### Demonstration of Using SC Software

Prach Boonpornprasert June 2016 PITZ, DESY Zeuthen

# **Outline**

- What is SC Software?
- Input / Output
	- Input: ASTRA file or slice parameter file
	- Input: Structure (lattice) file
	- Input: *Optimizer.dat*
	- Output: *LocalMinima* folder, *Beamdynamics.dat*
	- Output: *Otvet.dat*
- Example

# What is SC Software?

*G.Kourkafas, DESY-Thesis-2014-044, P.95-97*

- The SC software was developed by A. N. Matveenko and A. V. Bondarenko for beam matching at bERLinPro.
- SC resembles in its operation most of the common tracking and matching codes. Its major advantage is that the input beam is divided into a user-defined number of longitudinal slices.
- For each of these slides, the beam envelope equations are solved numerically for the two transverse planes.
- In this way, the resulting projected emittance is calculated from the contribution of each slice and varies accordingly along the simulated lattice.

# Input/Output

#### *SC Software manual guide*

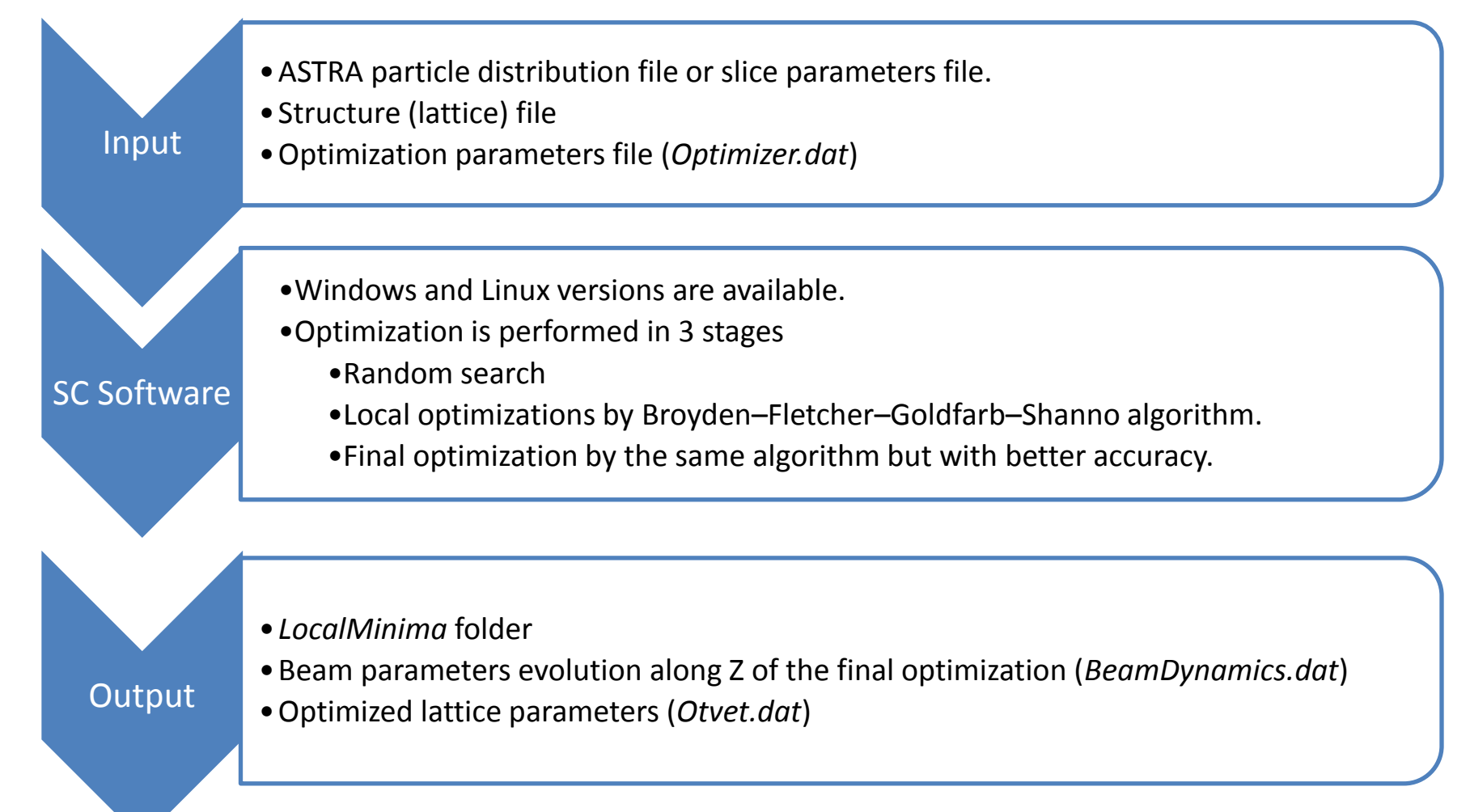

### Input: ASTRA file or slice parameter file

• ASTRA (each line for each particle)

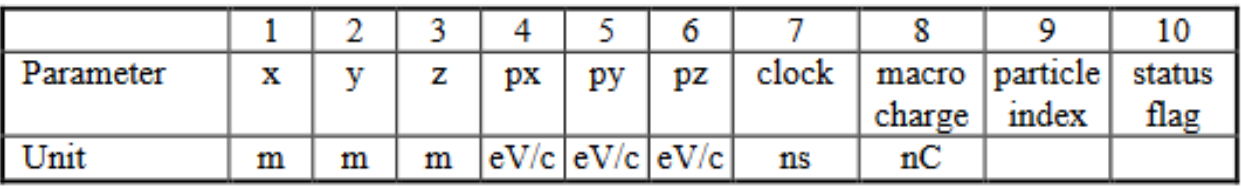

• Slice parameter file (each line for each slice)

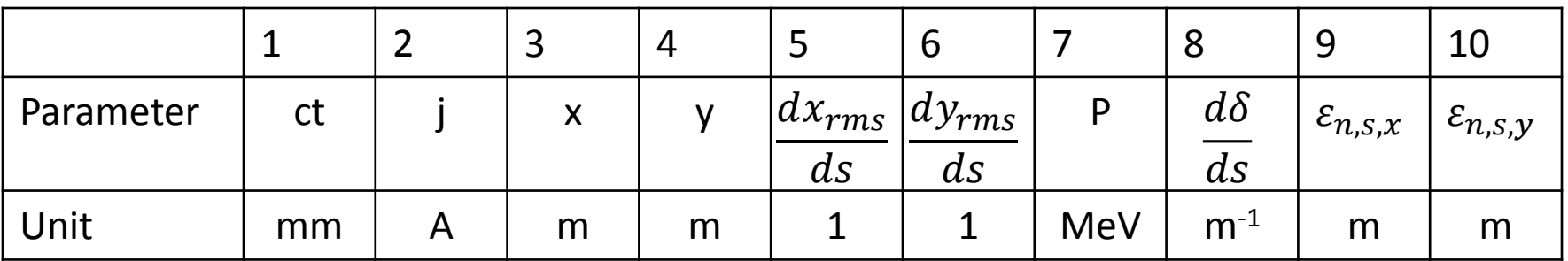

# Input: Structure (lattice) file

- Structure file consists of 6 columns.
- Type of elements consist of free space (O), solenoids (S), quads (Q), cavity (C) and dipole (D).

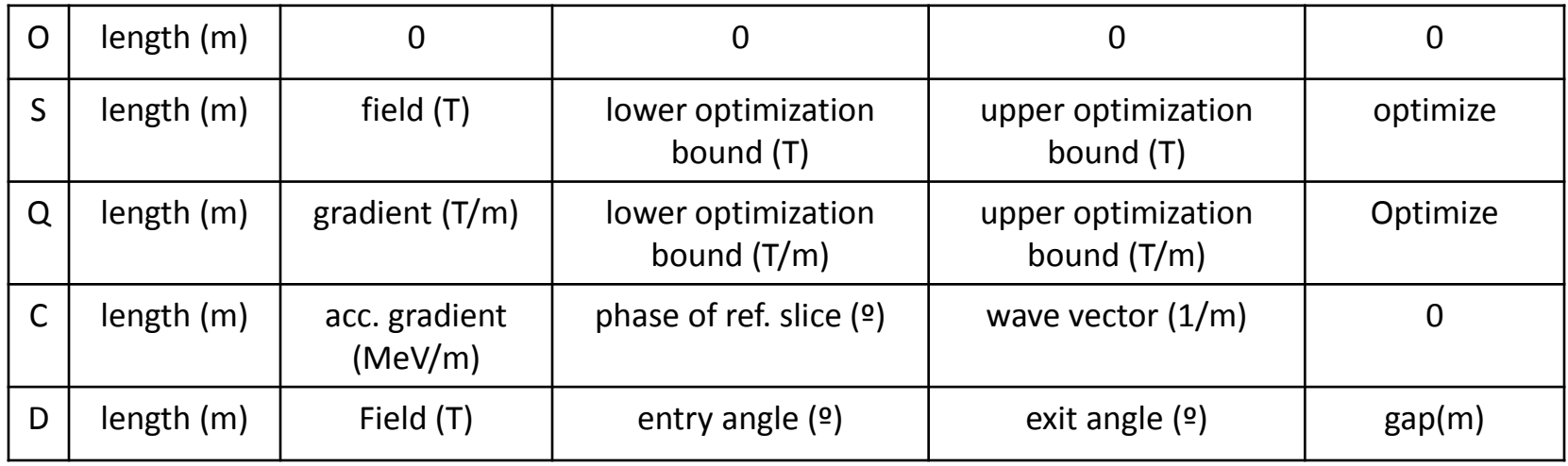

### Input: Optimizer.dat

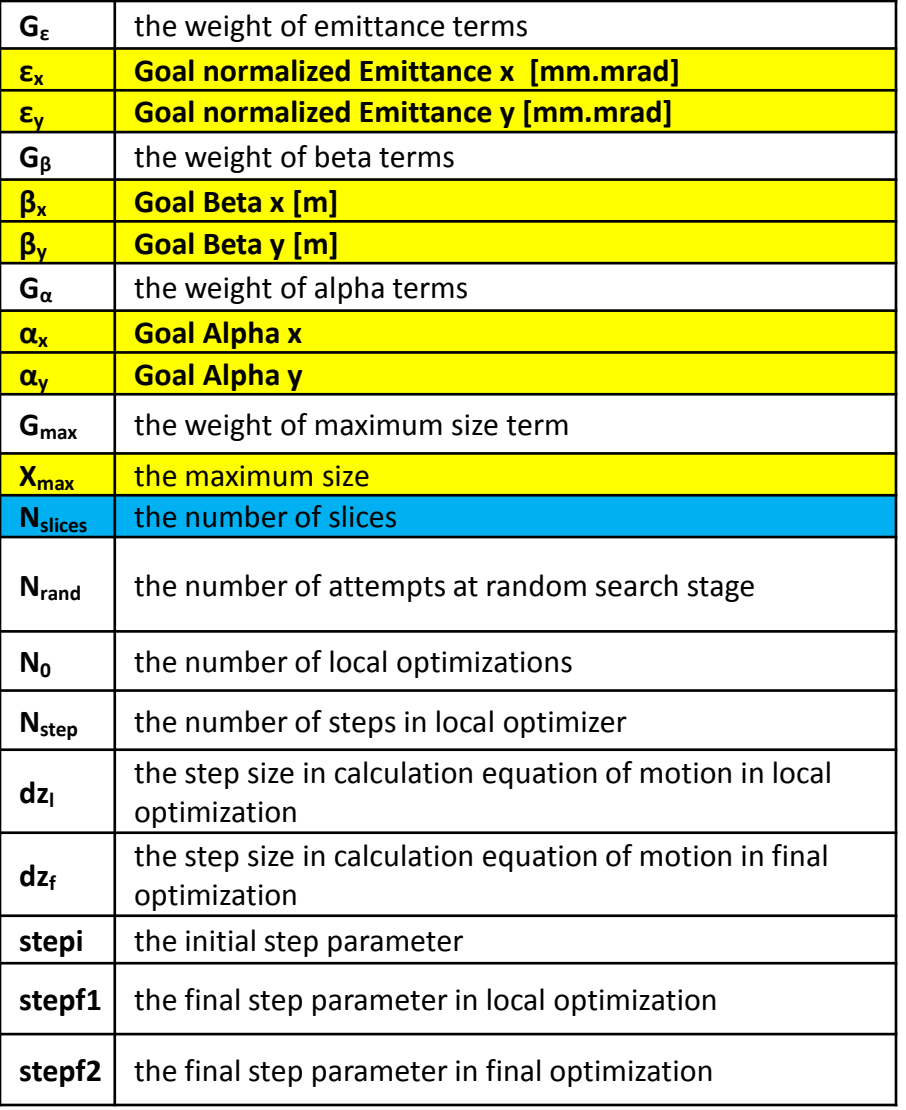

#### **The target function**

$$
G_{\varepsilon}\left(\left(\varepsilon_{\frac{1}{m}}-\varepsilon_{0_{\frac{1}{m}}}\right)^{2}+\left(\varepsilon_{\frac{1}{m}}-\varepsilon_{0_{\frac{1}{m}}}\right)^{2}\right)+G_{\max}\left(X_{\max}-\max(\alpha, y)\right)^{2}+\frac{1}{2}\sigma_{\varepsilon}\left(\left(\beta_{x}-\overline{\beta_{y}}\right)^{2}+\left(\beta_{y}-\overline{\beta_{y}}\right)^{2}\right)+G_{\alpha}\left(\left(\alpha_{x}-\overline{\alpha_{x}}\right)^{2}+\left(\alpha_{y}-\overline{\alpha_{y}}\right)^{2}\right)
$$

### Output: *\LocalMinima\BeamDynamics#\_\_.txt* Output: *BeamDynamics.dat*

• Parameter evolutions along s-axis from the final optimization

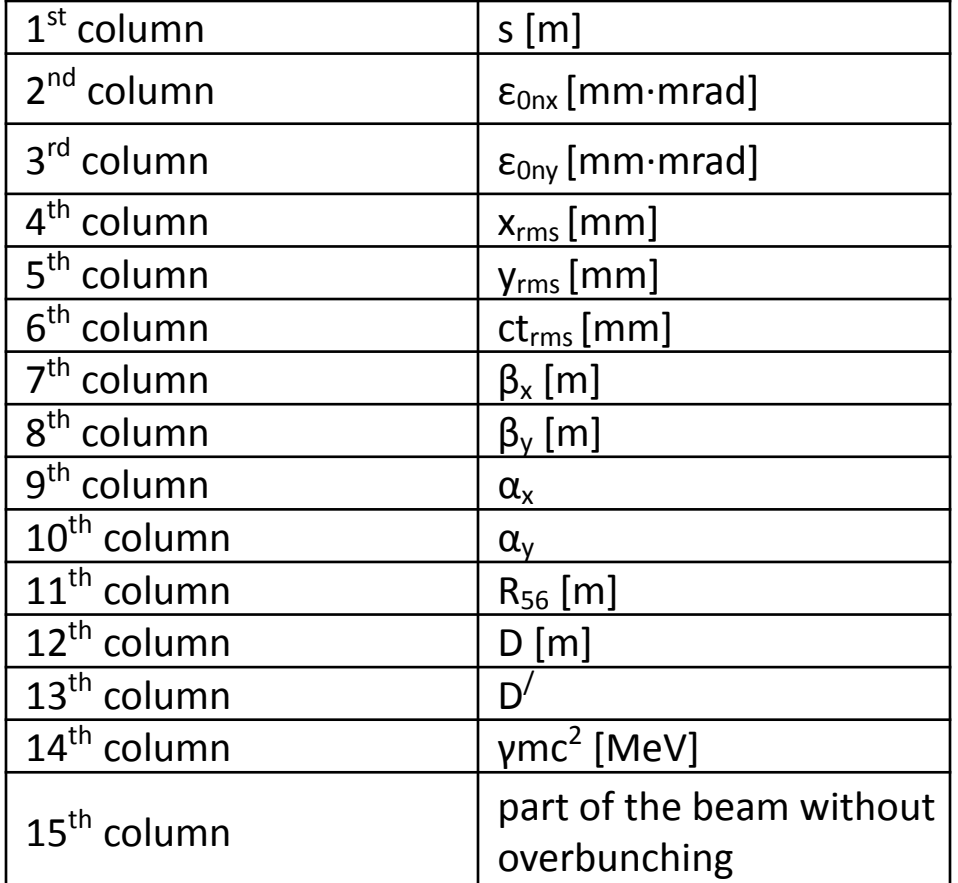

## Output: Otvet.dat

The file contains m+1 columns, where m is the number of optimization parameters. Firsts m columns are field of optimized solenoids in T and gradients of quadrupoles in T/m. In the last column is the value of the target function. Each row corresponds to a local minimum of the third optimization stage. The last row corresponds to the global minimum.

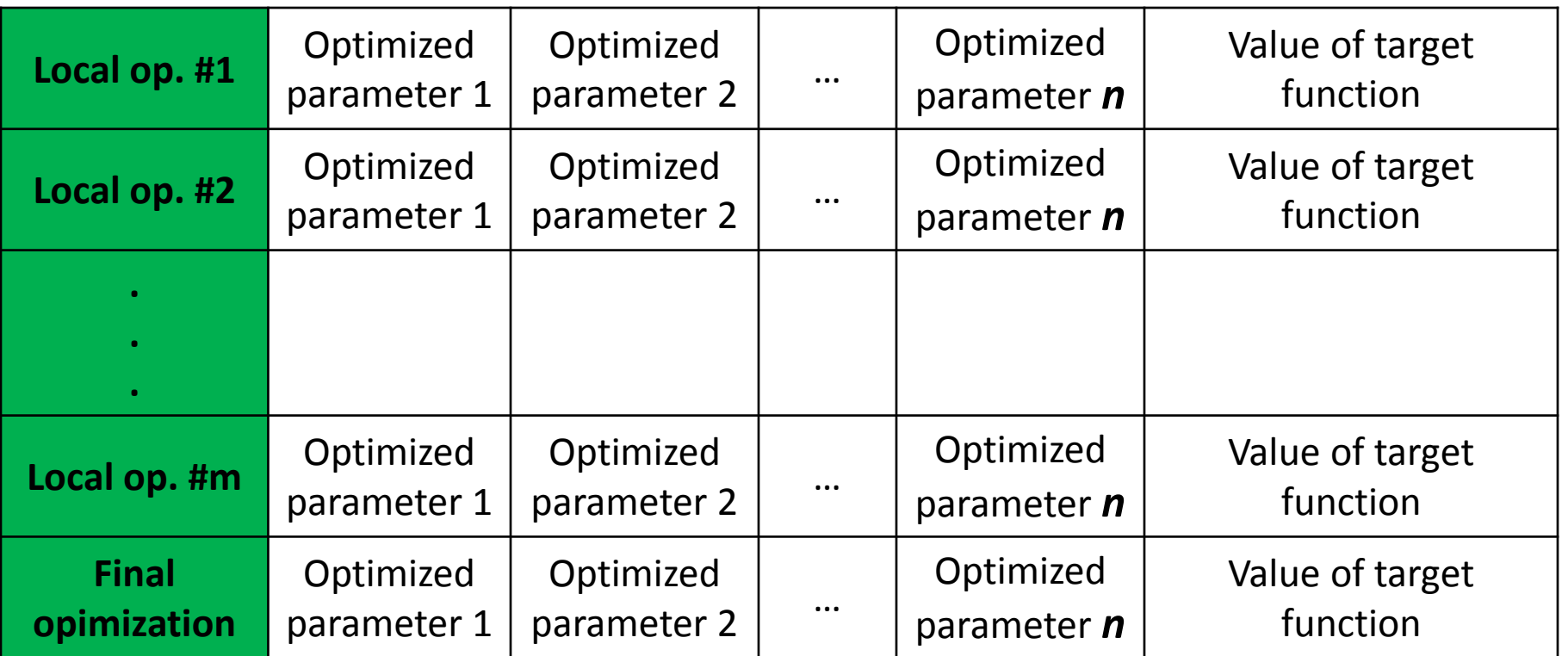

### EXAMPLE

### Example Input: Input Beam (ASTRA)

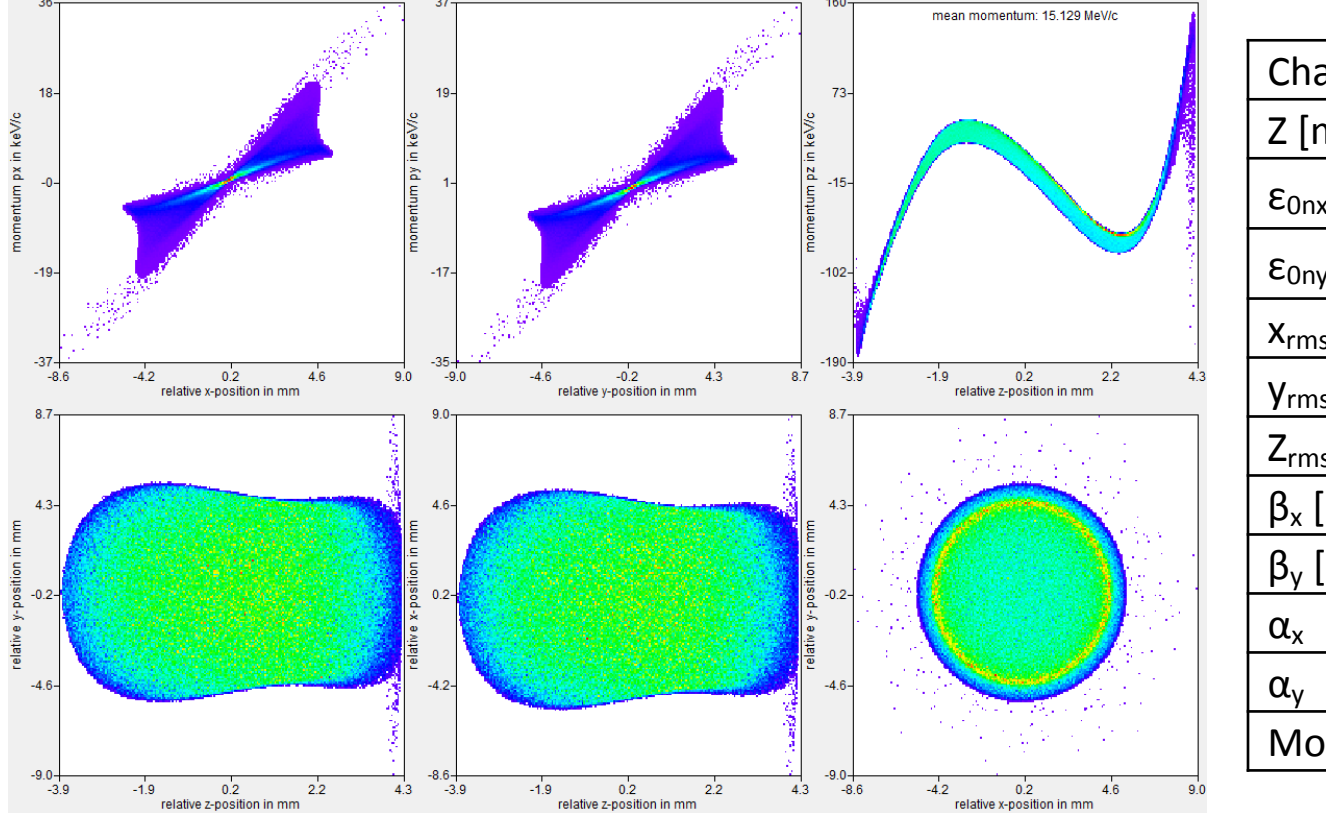

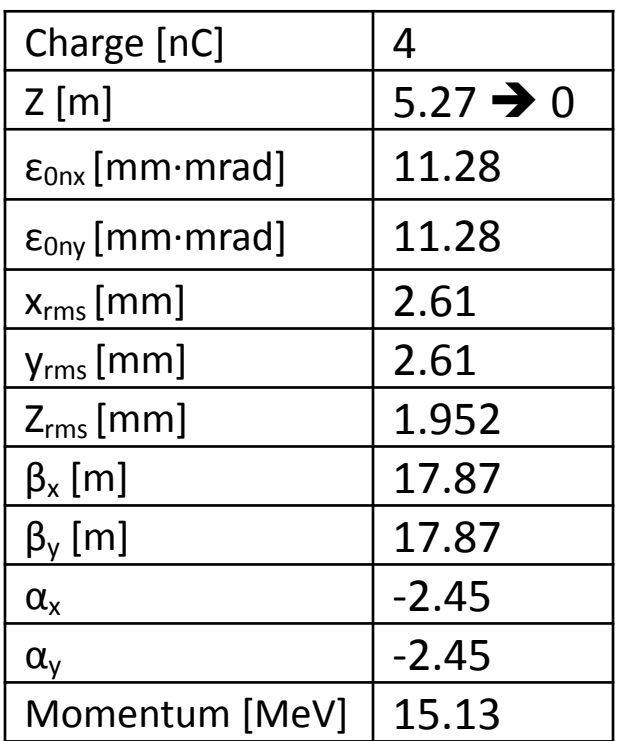

## Example Input : Structure file  $(High1. Scr1 \rightarrow High1. Q9$  entrance)

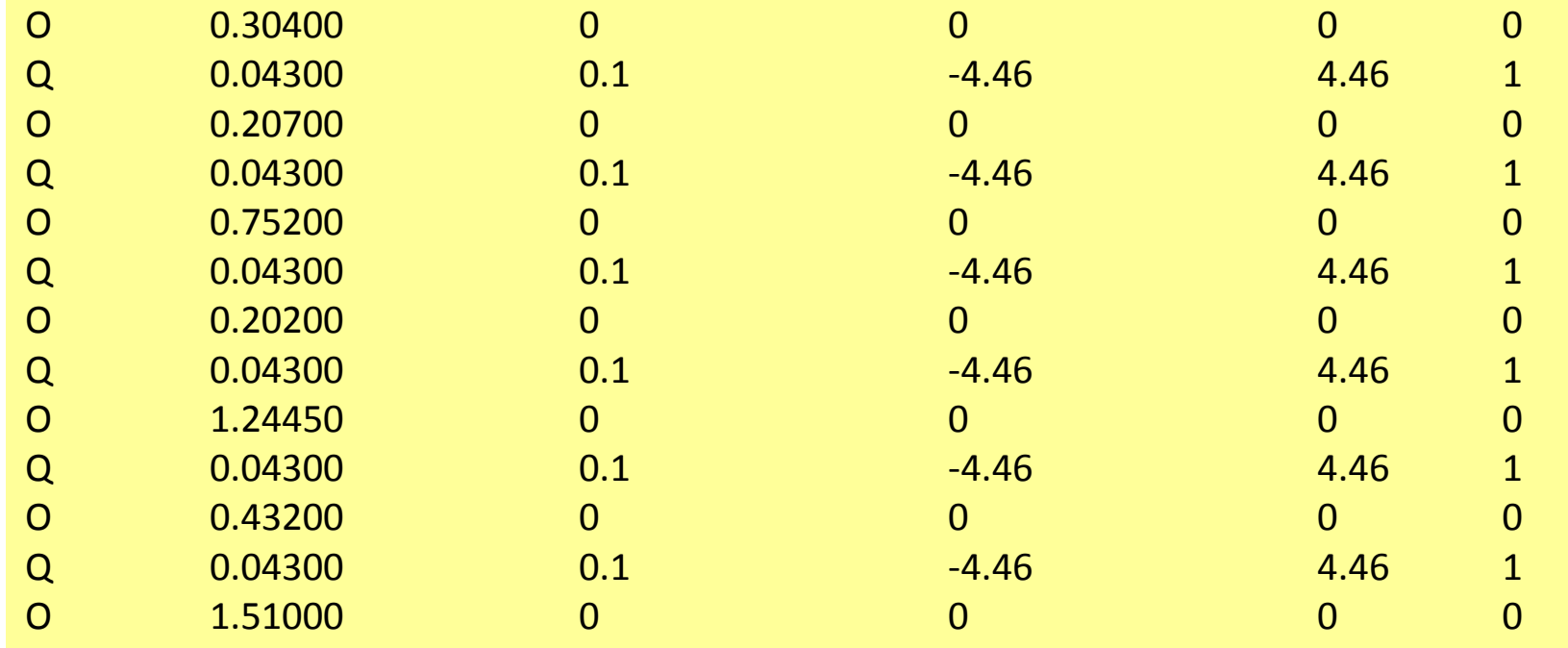

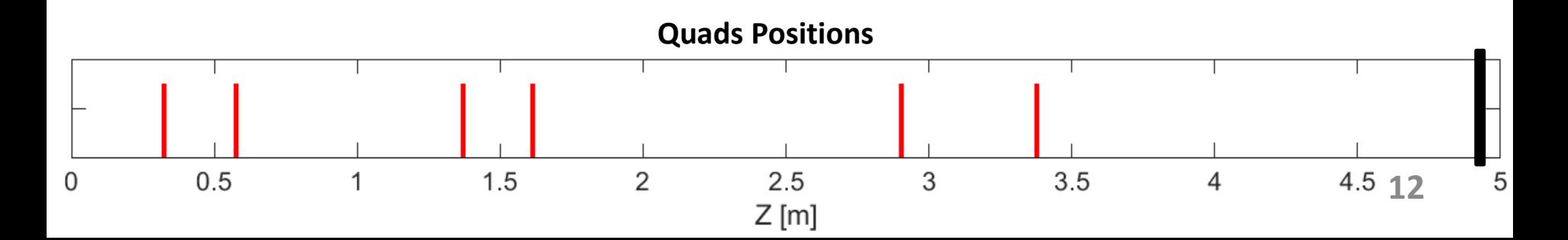

### Example Input : *Optimizer.dat*

10 the weight of emittance term **11.3 goal normalized emittance x 11.3 goal normalized emittance y** 10 the weight of beta term **5 goal beta x 5 goal beta y** 5 the weight of alpha term **0.1 goal alpha x 0.1 goal alpha y** 10 the weight of maximum size term 8e-3 the maximum size 10.0 the number of slices 10000 the number of attempts at random search stage 10 the number of local optimizations 0.1 the step size in calculation equation of motion in local optimization 0.01 the step size in calculation equation of motion in final optimization 0.001 the initial step parameter 1e-6 the final step parameter in local optimization 1e-9 the final step parameter in final optimization

#### Example output : Plots from *Beamdynamics.dat*

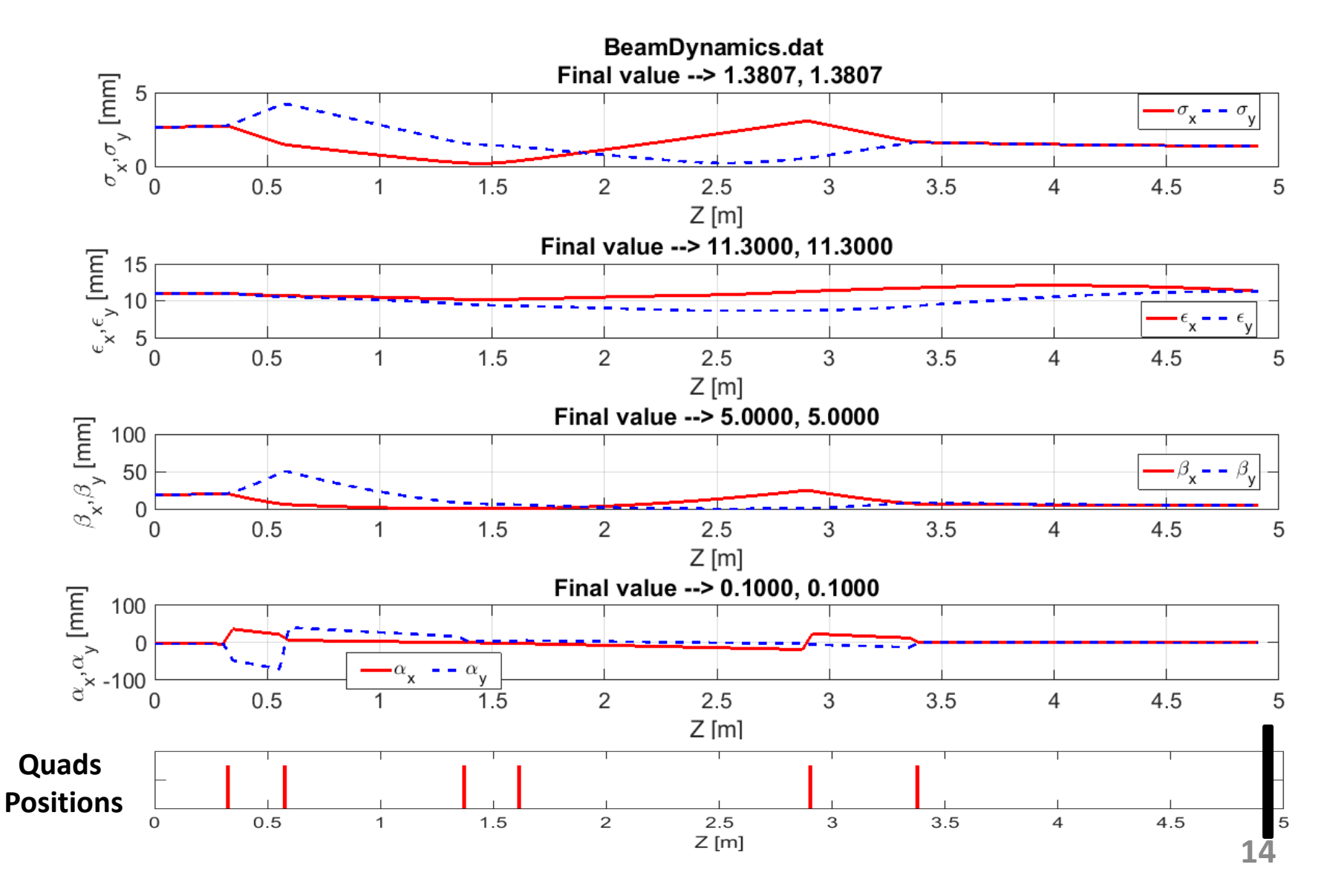

### Example output: *Otvet.dat*

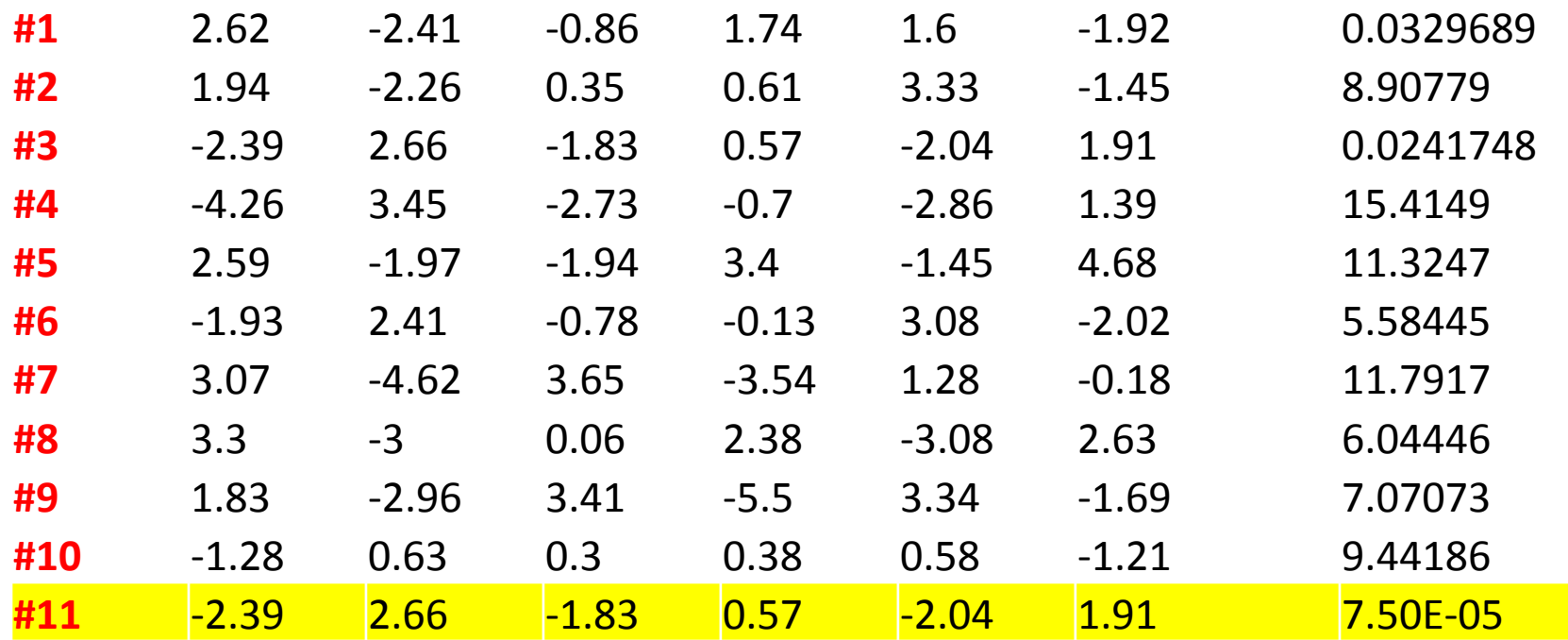

## Remarks

+ Final optimized values are very accurate.

- No minimum beam size condition
- New output is written with append ("a") mode.
- Took ~10 minutes running time for 10 slices, 6 parameters.
- Comparisons with ASTRA and experiment results were already done in GK thesis but further case studies are still needed.
- We should implement procedure of beam matching during experiment (on-flight matching), the SC software may be useful.